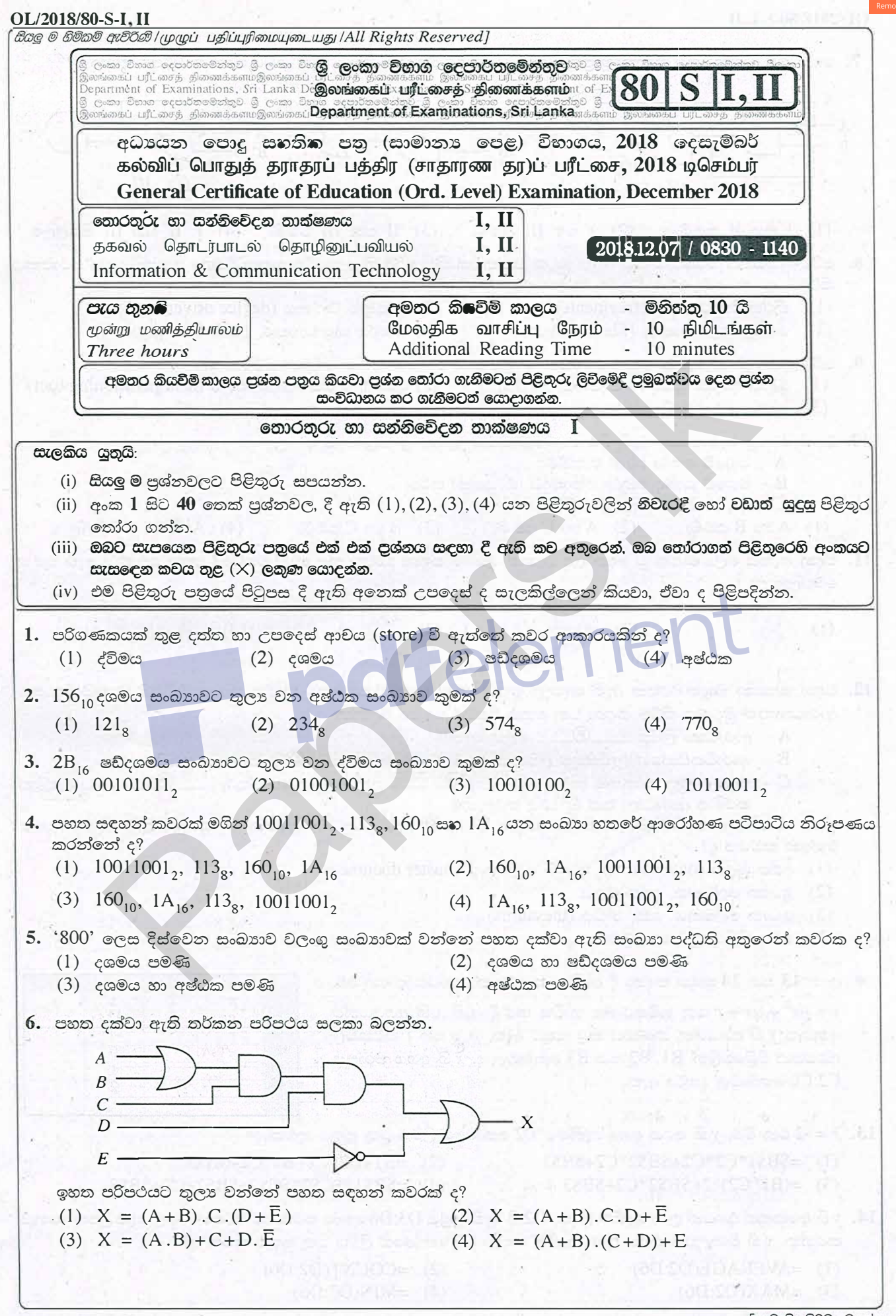

[දෙවැනි පිටුව බලන්න

 $-2-$ 

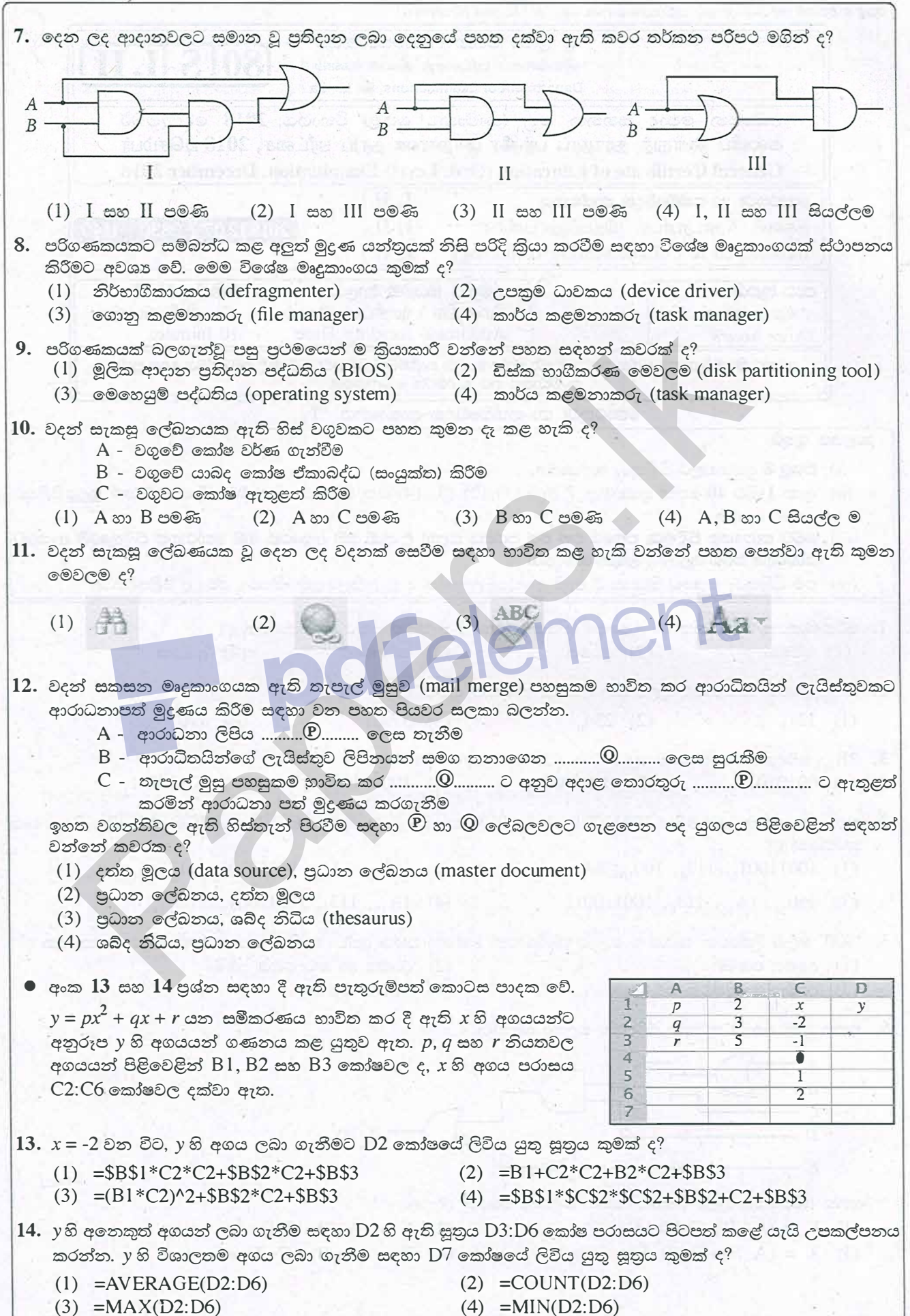

[තුන්වැනි පිටුව බලන්න.

OL/2018/80-S-I, II  $15.$  පැතුරුම් පතක කෝෂයකට = $(6\textrm{-}2)$ ^2+ $(5\textrm{+}4)$ /3 සූතුය ඇතුළුකළ විට කුමක් දිස්වේ ද?  $(2)$  8.33  $(1)$  5  $(3)$  19  $(4)$  22.3 16. කදා ඇතුම් දසුනේ (slide show view) පවත්තා සමර්පනයක ඊළඟ කදාවට යාමට {Enter යතුර, Esc යතුර, Space යතුර} යන කුලකයේ ඇති යතුරු අතුරෙන් කුමන යතුරු භාවිත කළ හැකි ද? (2) Space යතුර සහ Esc යතුර පමණි (1) Enter යතුර සහ Space යතුර පමණි  $(3)$  Enter යතුර සහ Esc යතුර පමණි (4) Enter යතුර, Space යතුර සහ Esc යතුර යන සියල්ලම 17. පුද්ගලයකු තම බැංකු ATM කාඩ්පත ස්වයංකිය ටේලර් යන්තුයකට ඇතුල් කොට තම පුද්ගලික හැඳුනුම් අංකය (pin code) යන්තුයට ලබා දෙයි. අනතුරුව ඔහු ලබාගත යුතු මුදලේ අගය යන්තුය වෙත ලබා දේ. ඔහුගේ ගිණුමේ පවතින ලශ්ෂය පිරික්සීමෙන් අනතුරුව ATM යන්තුය මගින් මුදල් ලබා දීම, ශේෂය යාවත්කාලින කිරීම හා නව ශේෂය දැක්වීම සිදු කරයි. ඉහත සංසිද්ධියට අදාළව 'ආදානයක්', 'කිුයාවලියක්', හා 'පුතිදානයක් ' පිළිවෙළින් දක්වා ඇත්තේ පහත කවරක ද?  $(1)$  ලබාගත යුතු මුදල, නව ශේෂය, මුදල් (2) ලබාගත යුතු මුදල, ශේෂය යාවත්කාලීන කිරීම, නව ශේෂය (3) නව ශේෂය, පුද්ගල හැඳුනුම් අංකය, ලබාගත යුතු මුදල (4) ශේෂය යාවත්කාලීන කිරීම, පුද්ගල හැදුනුම් අංකය, නව ශේෂය  $18.$  පරිගණක තාක්ෂණයේ පළමු පරම්පරාවේ සිට නුතන පරම්පරාව දක්වා පරිණාමයේදී පහත සඳහන් කුමක් සිදුවී ද? A - පරිගණකවල සැකසුම් හැකියාව (processing power) වැඩි වීම  $B$  - මධා සැකසුම් ඒකකය (CPU) තුළ වර්ග සෙන්ටිමීටරයක ඇති ටුාන්සිස්ටර් සංඛාාව වැඩි වීම  $C$  - පරිගණකවල ආචයන ධාරිතාව (storage capacity) වැඩි වීම (3) B හා C පමණි (1) A හා B පමණි (2) A හා C පමණි  $(4)$  A, B හා C සියල්ල ම  $19.$  පරිගණකයක් තුළ 'කල් පවතින සේ' දත්ත ආචයනය (store) කිරීමට යෝගා වන්නේ පහත සඳහන් කමක් ද (1) නිහිත මතකය (cache memory)  $(2)$  දෘඩ තැටිය  $(3)$  සසම්භාවි පුවේශ මතකය  $(RAM)$ (4) වීඩියෝ මතකය 20. ආදාන උපකුම (input devices) පමණක් දැක්වෙන්නේ පහත කවරක ද? (1) යතුරු පුවරුව, තීරුගක්ත කියවනය (barcode reader), CD ROM, සමතල සුපරික්සකය (flatbed scanner) (2) යතුරු පුවරුව, වෙබ් කැමරාව, ස්පර්ශ තිරය (touch screen), සමතල සුපරික්සකය (3) මූසිකය, යතුරු පුවරුව, ස්පර්ශ තිරය, සමතල සුපරික්සකය (4) මූසිකය, වෙබ් කැමරාව, ස්පර්ශ තිරය, සමතල සුපරික්සකය  $21.$  පරිගණකයේ මධා සැකසුම් ඒකකයෙහි හෝරා වේගය (clock speed) මැනීමට භාවිත කළ හැක්කේ පහත සඳහන් කවරක් ද?  $(1)$  ගිගාබයිට  $(GB)$  $(2)$  ගිගාහර්ට්ස්  $(GHz)$  $(3)$  තත්පරයට මෙගාබිටු  $(Mbps)$  $(4)$  මිනිත්තුවට පරිහුමණ  $(RPM)$  $\bullet$  අංක 22 සහ 23 පුශ්න පුස්තකාලයක ඇති පොත්වල වාර්තා තබා ගැනීම සඳහා වූ පහත දක්වා ඇති  $\rm \it Books$  වගුව මත පාදක වී ඇත. Books වගව **Edition ISBN BookID BookName PublisherID** 9789556682015 2304 ICT for your life  $\overline{2}$ 6 9789556682015 2305 ICT for your life  $\overline{2}$ 6 9789556902015 2306 Database Systems  $\overline{2}$  $\overline{4}$  $22.$  පාථමික යතුර සඳහා යෝගා ක්ෂේතුය (field) කුමක් ද? (2) BookName  $(3)$  ISBN  $(1)$  BookID (4) PublisherID  $23.$  ආගන්තුක යතුර (foreign key) සඳහා යෝගා ක්ෂේතුය කුමක් ද? (2) BookName (3) Edition (4) PublisherID  $(1)$  BookID

 $-3-$ 

### **OL/2018/80-S-I** II **. 4.**

24. පහත සඳහන් Marks (ලකුණු) වගුව සහ Subjects (විෂය) වගුව සලකා බලන්න.

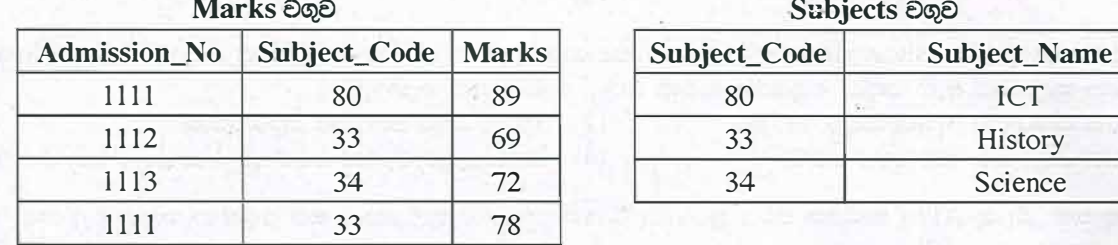

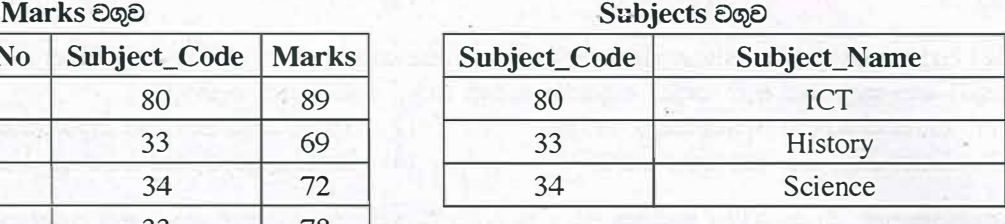

 $\,$ ඉහත Marks වගුව හා Subjects වගුව සම්බන්ධයෙන් පහත දී ඇති වගන්ති අතුගරන් අසතන වගන්තිය කුමක් ද?

(1) Marks වගුවේ පවතින Admission\_No (ඇතුළත් වීමේ අංකය) හා Subject\_Code (විෂය කේතය) යනු සංයුක්ත යතුරකි (composite key).

(2) Marks වගුවේ පවතින Admission\_No (ඇතුළත් විමේ අංකය) පුාථමික යතුරකි (primary key).

(3) Marks වගුවේ Subject\_Code (විෂය කේතය) යනු ආගන්තුක යතුරකි (foreign key).

(4) Subjects වගුව හා Marks වගුව අතර ඒක-බහු (one-to-many) සම්බන්ධතාවක් පවතී.

 $25.$  දත්ත සමුදායක් (database) සම්බන්ධව පහත සඳහන් කවරක් තිවැරදි වන්නේ ද?

- $(1)$  ක්ෂේතු (field) එකතුවක් රෙකෝඩයක් (record) සාදයි; රෙකෝඩ එකතුවක් වගුවක් (table) සාදයි සහ වගු එකතුවක් දත්ත සමුදායක් සාදයි
- (2) ක්ෂේතු එකතුවක් වගුවක් සාදයි; වගුවල එකතුවක් රෙකෝඩයක් සාදයි සහ රෙකෝඩ එකතුවක් දත්ත සමුදායක් සාදයි
- (3) රෙකෝඩ එකතුවක් ක්ෂේතුයක් සාදයි; ක්ෂේතු එකතුවක් වගුවක් සාදයි සහ වගුවල එකතුවක් දත්ත සමුදායක් සාදයි
- $(4)$  වගුවල එකතුවක් රෙකෝඩයක් සාදයි; රෙකෝඩ එකතුවක් ක්ෂේතුයක් සාදයි සහ ක්ෂේතු එකතුවක් දත්ත සමුදායක් සාදයි

# 26. තඹ රැහැන්, ආලෝක පරාවර්තනය සහ රේඩියෝ තරංග තුළින් දත්ත සම්පේුෂණය කිරීමට වඩාත් ම යෝගා මාධා පිළිවෙළින් ඇතුළත් ලැයිස්තුව කුමක් ද?

 $(1)$  පුකාශ නන්තු, ඇඹරි යුගල, වයිෆයි

 $(3)$  ඇඹරි යුගල, පුකාශ තන්තු, වයිෆයි

- $(2)$  පුකාශ තන්තු, වයිෆයි, ඇඹරි යුගල
- $(4)$  ඇඹරි යුගල, වයිෆයි, පුකාශ තන්තු
- **27** 172.217.27.4 යන IP ලිපිනයෙහි www.google.com වෙබ් අඩවිය පවතින්නේ නම් google අඩවියේ IP ලිපිනය @සායා ගැනීම සඳහා වෙබ් අතරික්සුව මගින් HTTP ඉල්ලීම (request) යැවීම සඳහා පහත සඳහන් කුමක් භාවිත <u>කරයි</u> ද? 2) Marks වගුවේ පවතින Admission\_No (ඇතුළත් වීමේ අංකය) පුරමික යතුරකි (primary) Marks වගුවේ පවතින Admission\_No (ඇතුළත් වීමේ අංකය) පුරමික යතුරකි (fortign key).<br>
3) Marks වගුවේ Subject Code (විශය කේතය) යනු ආගන්තුක යතුරකි (fore
	- $(1)$  DNS සේවාදායකය
- (2) වසම් සේවාදායකය (domain server)
- (3) තැපැල් සේවාදායකය (mail server)
- (4) මෙබ් සේවාදායකය (web server)
- $28.$  පුද්ගලයකුට  $200\,\mathrm{MB}$  ගොනුවක් අන්තර්ජාලය හරහා තවත් පුද්ගලයකුට යැවිය යුතුව ඇත. මේ සඳහා යෝගා වන්නේ පහත දක්වා ඇති කවර කුම ද?
	- A එය විද¤ුත් තැපැල් (e-mail) ලිපියකට අමුණා යැවීම
	- $B$  ගොනුව යැවීමට  $\mathop{\hbox{\rm FTP}}$  සේවාව භාවිතය
	- $C$  Google drive වැනි මාර්ගගත ආචයන ධාවකයක් (online storage drive) භාවිත කර අදාළ සම්බන්ධකය  $(link)$  යැවීම
- $(1)$  A හා B පමණි  $(2)$  A හා C පමණි  $(3)$  B හා C පමණි  $(4)$  A, B හා C සියල්ල ම  $29.$  දකුලණ් පෙන්වා ඇති රූපයේ වර්ණය චිතුක සංස්කාරක මෘදුකාංගයක් භාවිත ඉඃහාට කහ පැහැයට හැරවීම සඳහා පහත දක්වා ඇති කවර මෙවලම භාවිත කළ හැකි ද?

 $(2)$   $\boxed{}$  (3)

[පස්වැනි පිටුව බලන්න.

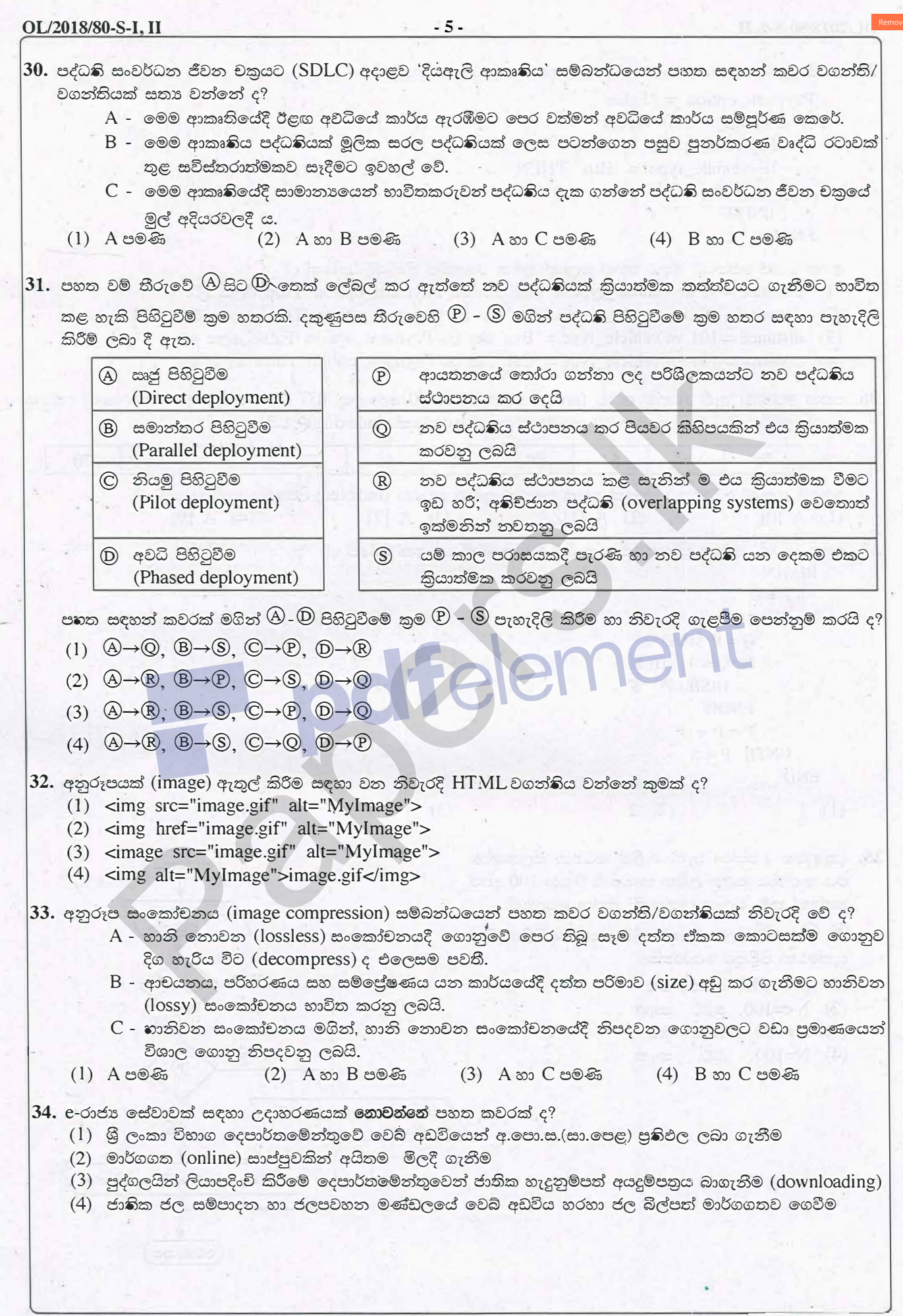

[ගයවැනි පිටුව බලන්න.

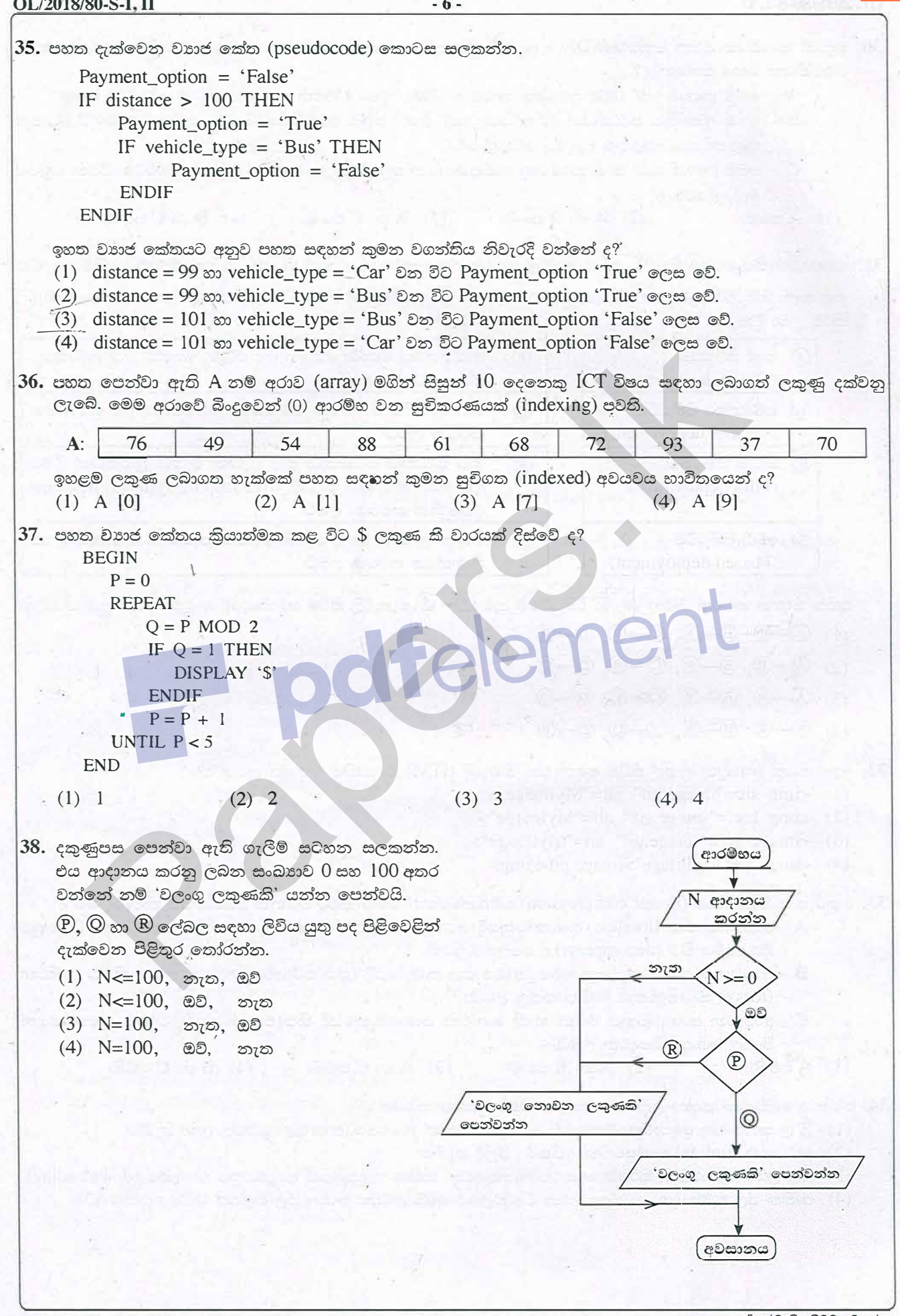

S.

[ගත්වැනි පිටුව බලන්න.

 $39.$  දකුණුපස ගැලීම් සටහනේ තර්කනය හා තුලාවන වාාජ කේතය (pseudocode) කුමක් ද?

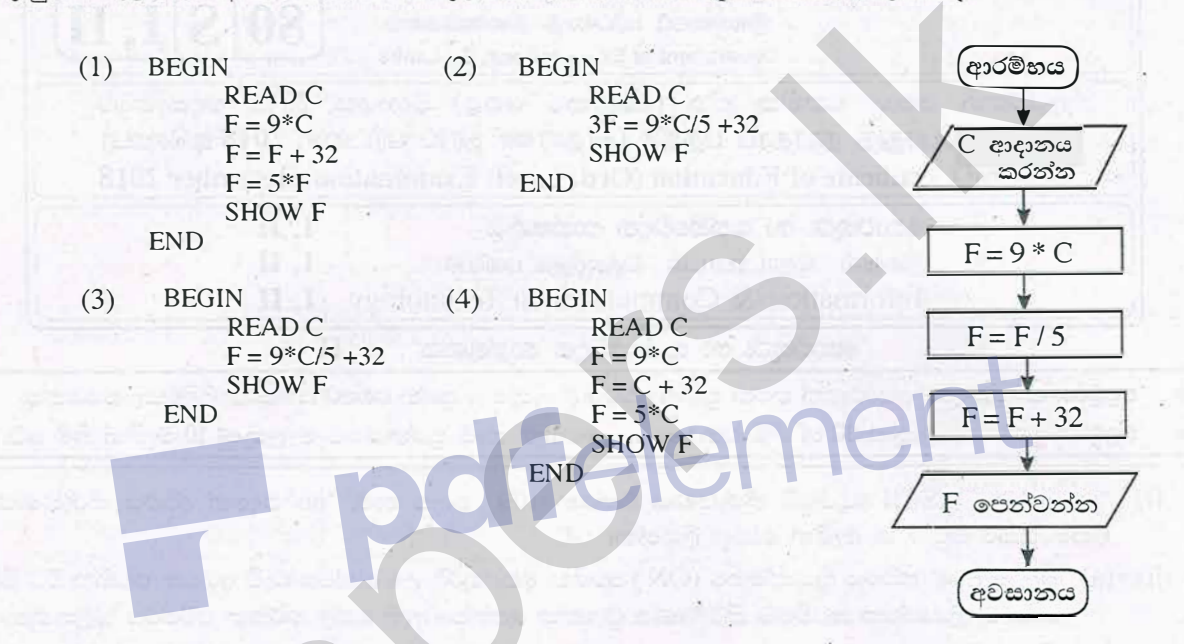

 $|40.$  කුමලේඛ භාෂා සම්බන්ධයෙන් පහත සඳහන් වගන්ති අතුරෙන් නිවැරදි වගන්ති/ වගන්තිය මොනවා ද?

- $A$  යන්තු භාෂාවල භාවිත කරන්නේ පරිගණකයකට තේරුම් ගත හැකි ද්විමය සංඛාාංක බිටු [binary digits (bits) පාදක උපදෙස් ය.
- B යන්නු කේතයෙහි (machine code) සංකේතාත්මක නිරූපණයන් භාවිත කරන එසෙම්බලි භාෂාව (Assembly language) යන්තුය මත රඳා පවතින පහළ මට්ටමේ භාෂාවකි.
- $C$  උසස් මට්ටමේ භාෂාවන් (high level progrmming languages) යන්තුයෙන් ස්වායත්ත වේ.
- $(1)$   $A$  පමණි (3) B හා C පමණි (2) A හා C පමණි  $(4)$  A, B හා C සියල්ල ම

\*\*

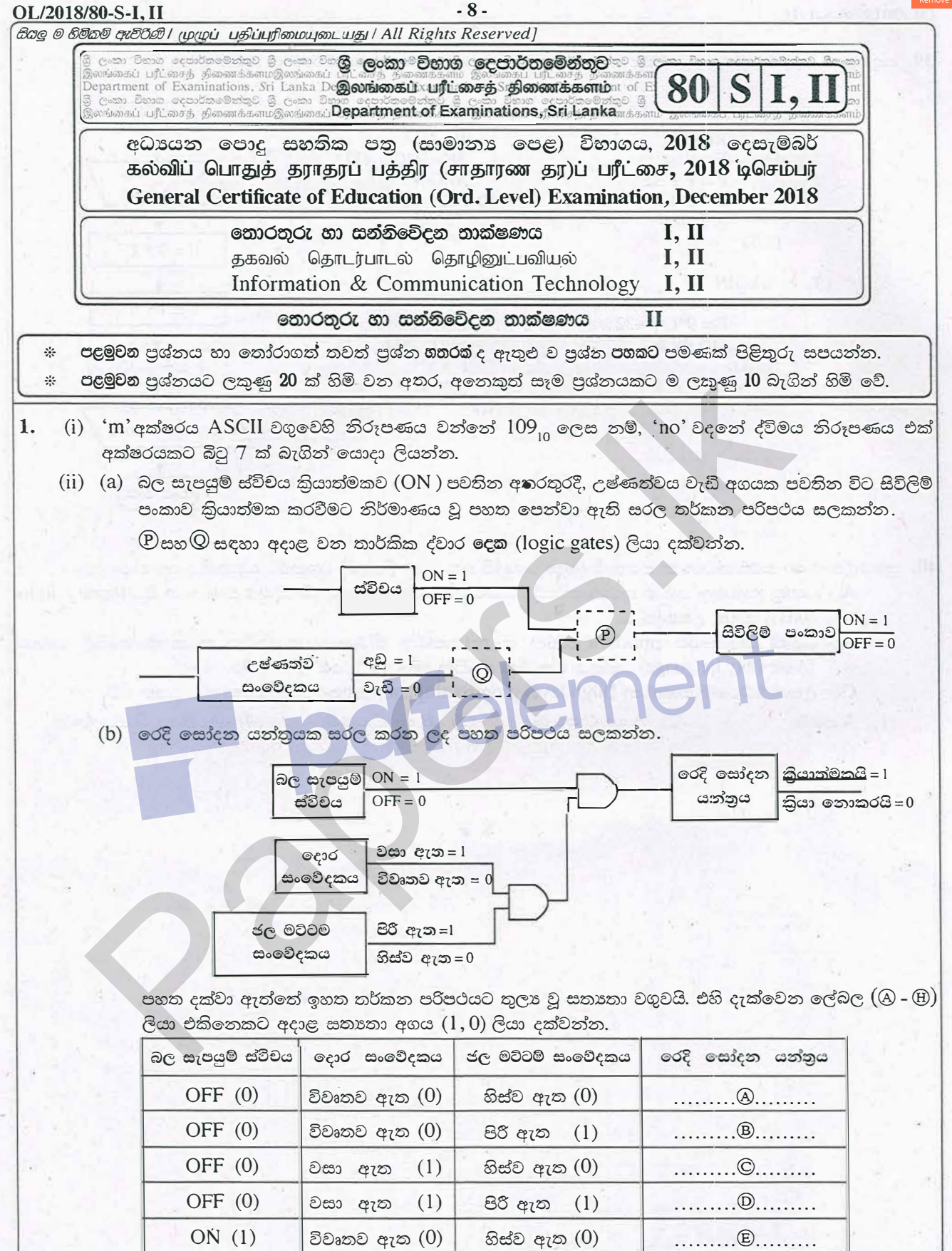

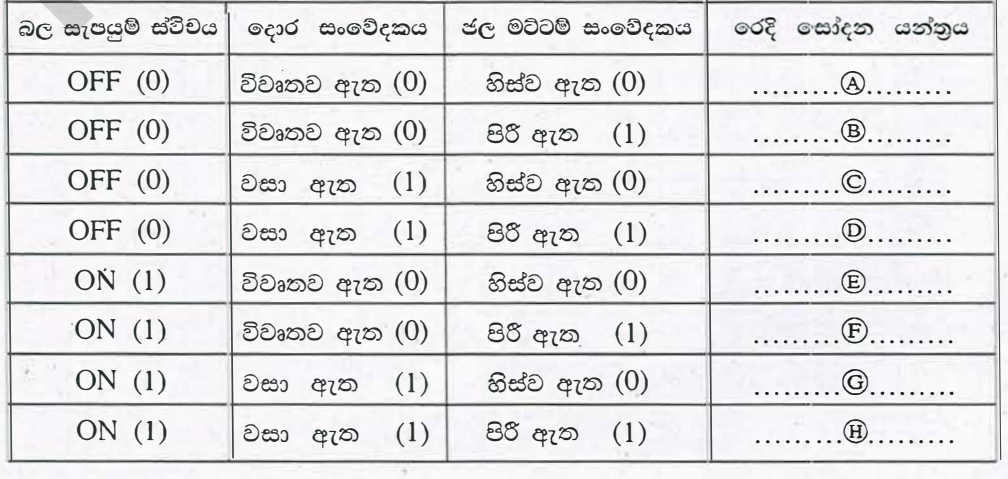

[නවවැනි පිටුව බලන්න.

 $-9-$ 

- (iii) (a) 'දියඇලි (waterfall) ජීවන චකු ආකෘතිය' හා 'පුනර්කරණ වෘද්ධි (iterative incremental) ජීවන චකු ආකෘතිය' අතර පුධාන වෙනස්කම කුමක් ද?
	- (b) පුනර්කරණ වෘද්ධි ජීවන චකු ආකෘතියේ **එක්** වාසියක් ලියන්න.
- (iv) මිලදී ගත් මේස පරිගණකයකට විවිධ පර්යන්ත උපාංග (peripheral devices) සම්බන්ධ කිරීම ඔබ වෙත පැවරී ඇත. පහත පෙන්වා ඇති **කාර්යය** තීරුවේ ඒ සඳහා කළ යුතු කාර්ය ලැයිස්තුගත කර ඇති අතර භාවිත කළ යුතු කෙවෙනි (ports) හෝ සම්බන්ධක (connectors) **කෙවෙනි** තීරුවේ පෙන්වා ඇත.

එක් එක් කාර්යය සඳහා අදාළ කෙවෙනිය ගළපා, කාර්යය අංකය ඉදිරියෙන් ගැළපෙන කෙවෙනි ලේබලය ලියා දක්වන්න.

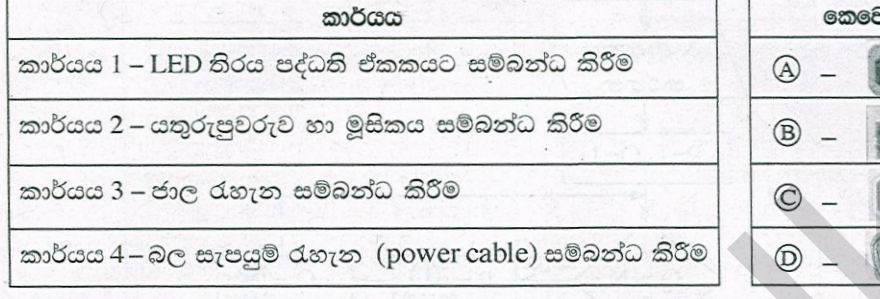

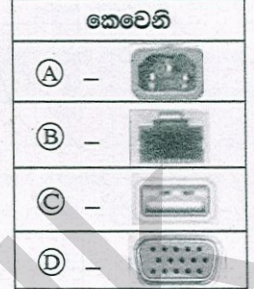

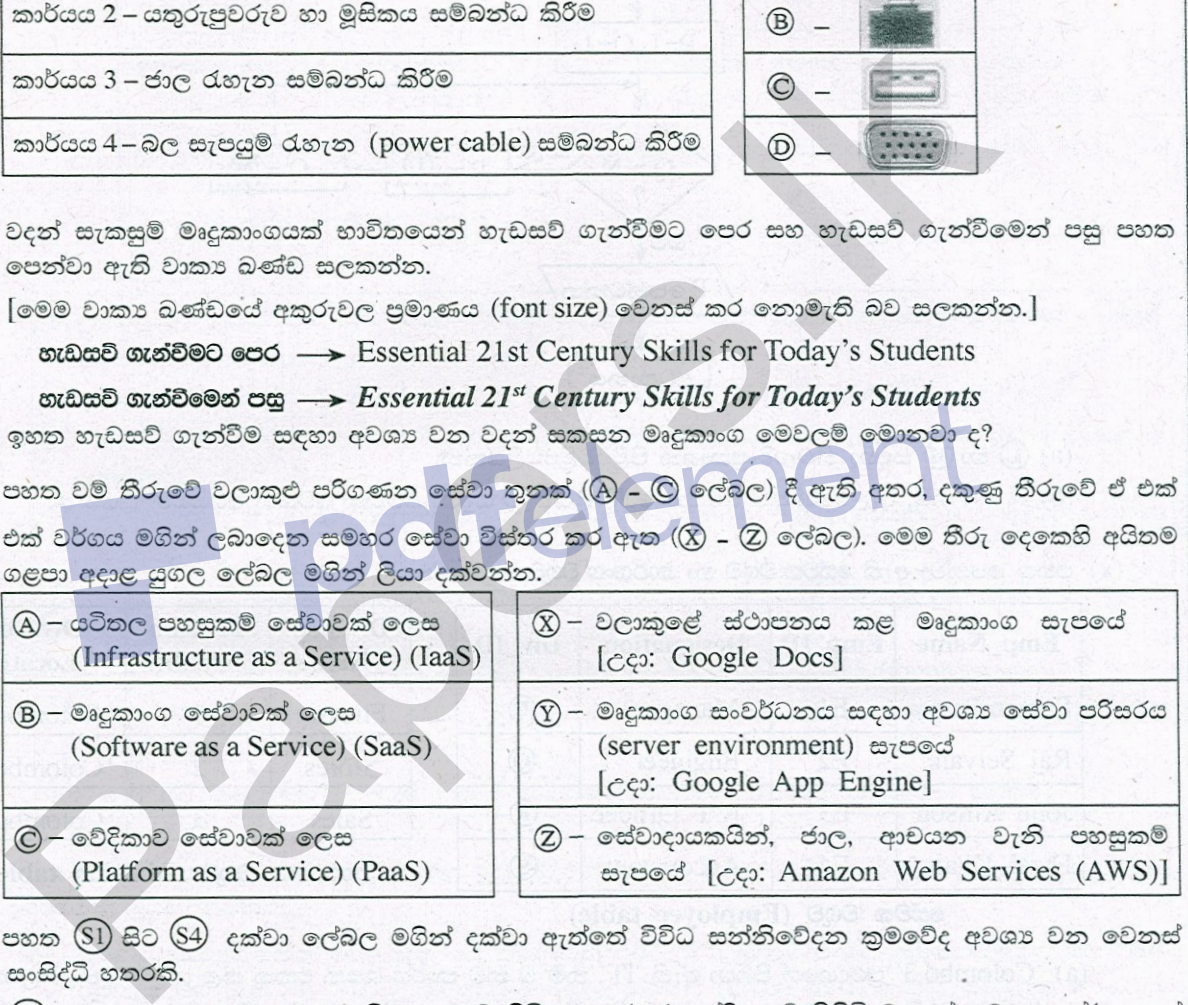

- - පැවැත්වෙන රැස්වීමකට එක්වීම
	- (§2) ලේකම්වරියක් ඇයගේ කළමනාකරුගේ වාර්තාවක මෘදු පිටපත (soft copy) වෙනත් නගරයක පිහිටි ශාබාවක සේවය කරන සියලුම සේවකයින් වෙත යැවීම
	- (S3) තාක්ෂණ නිලධාරියකු යන්නුය අලුත්වැඩියා කර අවසන් බව ඔහුගේ කළමනාකරු වෙත පණිවිඩයකින් දන්වා යැවීම
	- (S4) අලෙවි කළමනාකරුවකු, සමාජ සේවා වාහපෘතියක ඡායාරූප, පාරිභෝගිකයන් සමග බෙදා ගැනීම (share) සහ ඔවුන්ගේ පුතිපෝෂණ, විවරණ (comments) ලෙස ලබා ගැනීම

පහත දී ඇති ලැයිස්තුවෙන් ඉහත දක්වා ඇති එක් එක් සංසිද්ධිය සඳහා **වඩාත් ම ගැළපෙන** සන්නිවේදන කුමය හඳුනාගෙන සංසිද්ධි අංකය හා හඳුනාගත් සන්නිවේදන කුමය ලියා දක්වන්න.

**ලැයිස්තුව:** {බ්ලොග් (blog), විද<sub>ඨි</sub>ත් තැපෑල (email), ක්ෂණික පණිවුඩ යැවීම (instant messaging), සමාජ ජාලා (social network), වීඩියෝ සම්මන්තුණ (video conferencing)}

|දහවැනි පිටුව බලන්න.

- (viii) වර්ණ ගැඹුර (colour depth) ලෙස පික්සලයකට බිටු 10 ක් (bpp) යොදා ගෙන ඇති රූපයක (image) වෙනස් වර්ණ කොපමණ සංඛාගවක් නිරූපණය කළ හැකි ද?
- (ix) නිබිලයක (integer), එයට අඩු වූ සියලු නිබිලයන් සමග පවතින ගුණිතය ගණනය කරනු ලබන පහත ගැලීම් සටහන සලකන්න.

 $(c \circ c)$ : N යනු දී ඇති නිඛිලයක් විට අදාළ ගුණිතය =  $1 \times 2 \times 3$  ...... $\times N$  වේ.)

 $(D)$  හා  $(M)$  යනු සම්පූර්ණ කළ යුතු පුකාශන වේ.

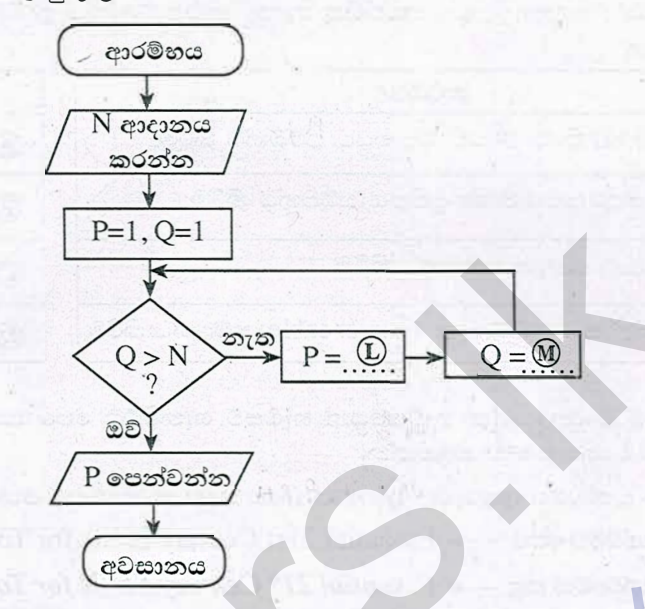

(a)  $\overline{L}$  හා  $\overline{M}$  සඳහා නිවැරදි පුකාශන පිළිවෙළින් ලියන්න.

(b)  $N = 4$  නම්, ඇල්ගොරිතම අවසානයේදී  $P$  සහ  $Q$  සඳහා පවතින අවසන් අගයයන් ලියන්න.

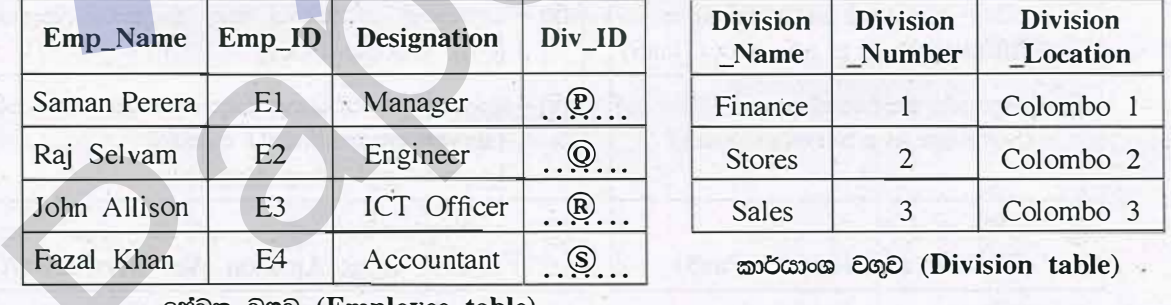

 $(x)$  පහත පෙන්වා ඇති සේවක වගුව හා කාර්යංශ වගුව සලකන්න.

සේවක වගුව (Employee table)

- (a) 'Colombo 3' පුදේශයේ පිහිටා ඇති 'IT' නම් වූ නව කාර්යංශයක් එකතු කළ යුතුව ඇතැයි උපකල්පනය කරත්ත. මේ සඳහා එකතු කළ යුතු තව රේකෝඩය (record) අදාළ වගුවේ තම සමග ලියා දක්වත්ත.
- (b) 'Saman'හා 'Jhon'යන දෙදෙනා 'Stores' අංශයේ කාර්යයේ නියුතු වේ. 'Fazal' කාර්යයේ නිරතව සිටින්නේ 'Finance' අංශයේ ය. 'Raj' මෑත කාලයේදී 'IT' අංශයට එක්ව ඇත. මෙම තොරතුරු, 6 ස්වක වගුව තුළ පෙන්වීමට  $\overline{P}$ – $\overline{S}$  දක්වා ලේබලවලට අදාළ නිවැරදි අගයයන් ලියන්න.

2. (i) දීර්ඝ කාලයක් පරිගණක හා වැඩ කරන අය ඒ හා බැඳුණු සෞඛා ගැටලු සම්බන්ධයෙන් ඇතැම් විට පැමිණිලි කරයි. මේ හා සම්බන්ධ වූ **සෞඛෂ ගැටලු** (@ – (C) ලේබල), **විය හැකි හේතු** ((G – (I) ලේබල) හා **යෝගෂ විසඳුම්** (P - W ලේබල) මගින් පහත පෙන්වා ඇත.

එක් එක් සෞඛා ගැටලුව ((A) – (C) ලේබල), විය හැකි හේතුවක් ((G) – (I) ලේබල) හා යෝගා විසඳුමක් ((P) – (W) ලේබල) සමග ගළපා, එම ගැළපීම ලේබල භාවිත කොට ලියා දක්වන්න.

**සටහන :** දෙන ලද සෞඛය ගැටලුවකට එක් යෝගය විසඳුමකට වඩා පැවතිය හැකි ය. කෙසේ වෙතත් ඔබ විසින් ලිවිය යුත්තේ **එක්** විසඳුමක් පමණි.

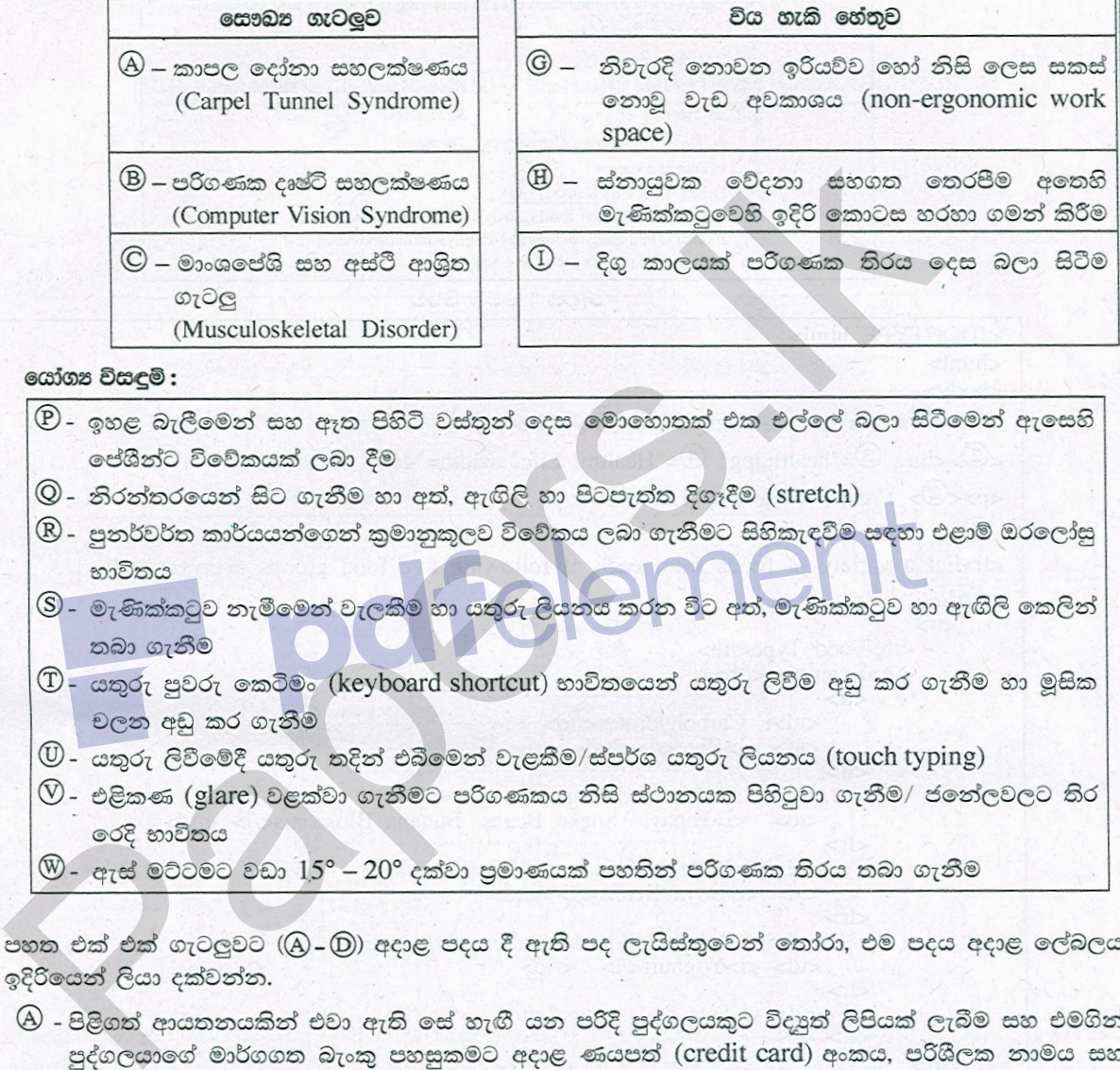

- 
- 
- 
- 
- 
- 
- 
- 
- - මුරපදය වැනි පෞද්ගලික තොරතුරු ඉල්ලා සිටීම .
	- (B) වෙන කෙනකුගේ නිර්මාණයක් තමන්ගේ එකක් ලෙස පළ කිරීම
	- $\mathbb O$  යම් අයකු විසින් පරිගණක ජාලයකට අනවසරයෙන් ඇතුලු වී නම, ලිපිනය වැනි පාරිභෝගිකයින්ගේ ු පෞද්ගලික තොරතුරු ලබා ගැනීම
	- $\mathbb D$  පුද්ගලයකු බලපතු සහිත මෘදුකාංගයක අනවසර පිටපත් මුල් මුදලින් 5 $\%$ ක මුදලකට විකිණීම

**පද ලැයිස්තුව :** {සාධාරණ භාවිතය(fair use), වංචාව(f*orger*y), හැක් කිරීම (*hacking*), තතු බෑම (phishing), ලිඛිත දෑ සොරකම (plagiarism), චෞරතාව (piracy), ආයාචිත තැපෑල  $(spam)$ 

|දොළොස්වැනි පිටුව බලන්න.

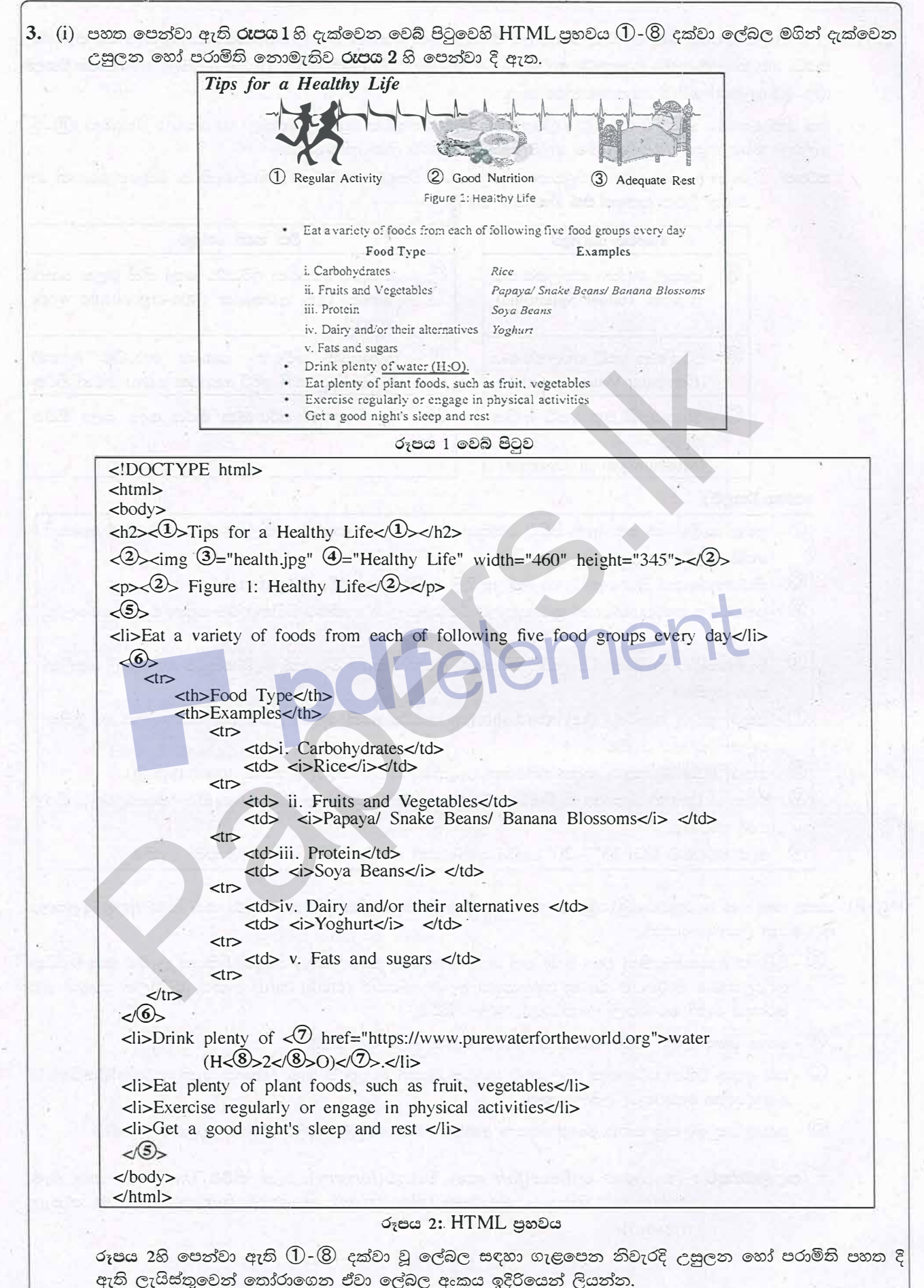

පද ලැශිස්තුව:  $\{a, alt, b, br, center, dl, href, i, img, li, ol, p, src, sub, sup, table, td, th, tr, ul\}$ 

(ii) (a) හා (b) කොටස්වලට පිළිතුරු සැපයීම සඳහා පහත සඳහන් පද ලැයිස්තුව භාවිත කරන්න.

පද ලැයිස්තුව :  $\{DNS$  සේවාදායකය $(DNS\,server)$  , වසම් නාමය  $(domain\,name)$ , ගොනු තැන්මාරු නියමාවලිය (FTP), IP ලිපිනය, තැපැල් සේවාදායකය (mail server), සම්පතට මඟ (path to resource), නියමාවලිය (protocol), සම්පත (resource), SMTP, ආයාචිත තැපෑල (spam mail), අඛණ්ඩ සේවාදායකය (streaming server), ඉහළ මට්ටම් වසම (top level domain), ඒකාකාර සම්පත් නිශ්චායකය $[uniform \, resource \, location(URL)],$  වෙබ් සේවාදායකය  $(web \, server),$  ෙෙික විසිරි වියමන (WWW)}

(a)  $\mathbb{P}\text{-}\mathbb{V}$  දක්වා පහත පෙන්වා ඇති ලේබල සඳහා අදාළ පද ඉහත ලැයිස්තුවෙන් හඳුනාගෙන ලේබලය ඉදිරියෙන් ලියා දක්වන්න.

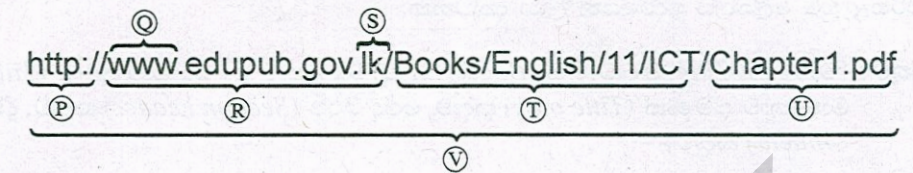

(b) පහත (A) - (D) දක්වා පෙන්වා ඇති විස්තර එක එකක් සඳහා ගැළපෙන පදය ඉහත ලැයිස්තුවෙන් හඳුනාගෙන ලේබලය ඉදිරියෙන් ලියා දක්වන්න.

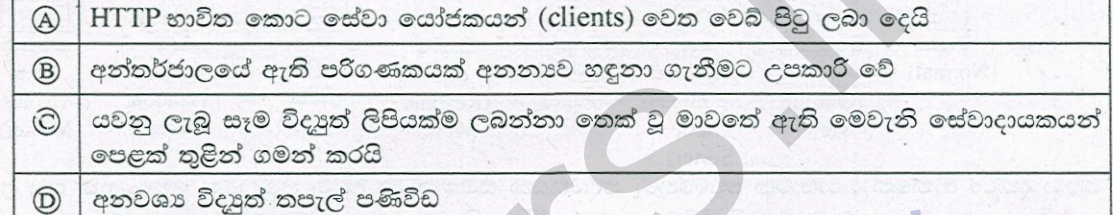

(i) උකුළු පරිගණක මාදිලි දෙකක හා ඒවාගේ උපාංගවල මිල ඇතුළත් පහත පෙන්වා ඇති පැතුරුම්පත් කොටස 4. සලකන්න.

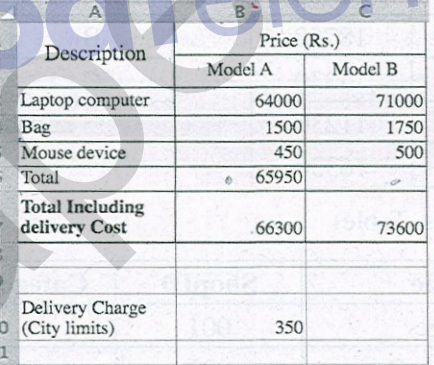

භාණ්ඩ පුවාහන පිරිවැය රු. 350ක් වන අතර එය B10 කෝෂයේ පෙන්වා ඇත. මාදිලි (model) එක එකෙහි 'මුළු මිල (total)' හා 'පුවාහන පිරිවැය සමග මිල (Total Including delivery Cost) ' ගණනය කළ යුතුව ඇත.

- (a) A මාදිලිය සඳහා 'මුළු මිල' B6 කෝෂයේ ගණනය කිරීම සඳහා අවශා සුතුය = $function (cell1:cell2)$ . ආකාරයෙන් ලියන්න.
- (b) මෙම සුතුය C6 කෝෂයට පිටපත් කළේ නම්, එහි දිස්වෙන අගය කුමක් ද?
- (c) කෝෂ ලිපින, ශිුත හා ගණිතකර්ම **පමණක්** භාවිත කරමින් 'පුවාහන පිරිවැය සමග මිල' B7 කෝෂයේ ලබා ගැනීමට සුදුසු සුතු දෙකක් ලියන්න.
- (d) B7 කෝෂයේ ඇති සූතුය C7 කෝෂයට පිටපත් කළ විට C7 හි අගය 73600 ලෙස ලැබුනේ නම් C7 හි ඇති සූතුය කුමක් ද?

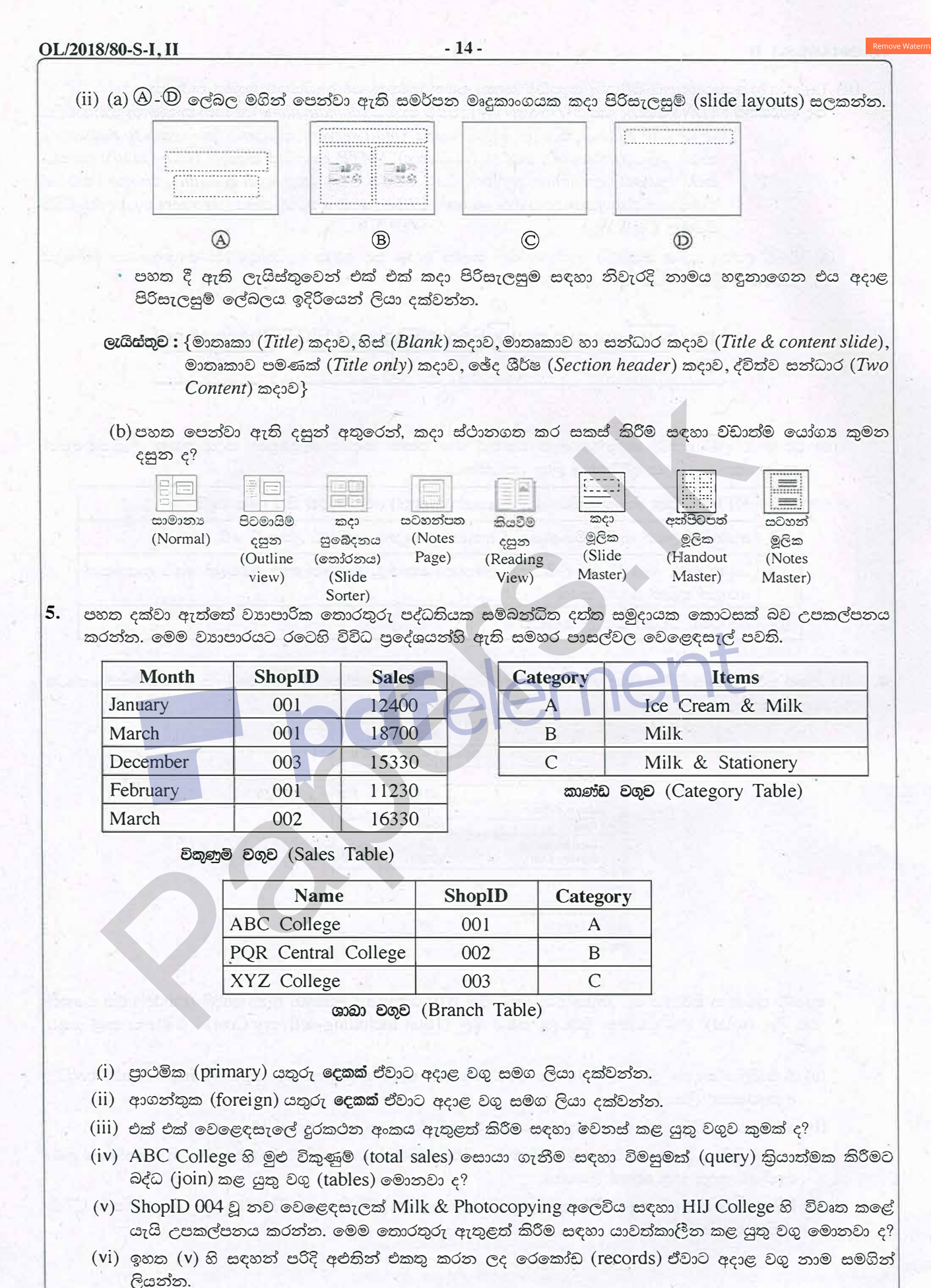

[පහළොස්වැනි පිටුව බලන්න.

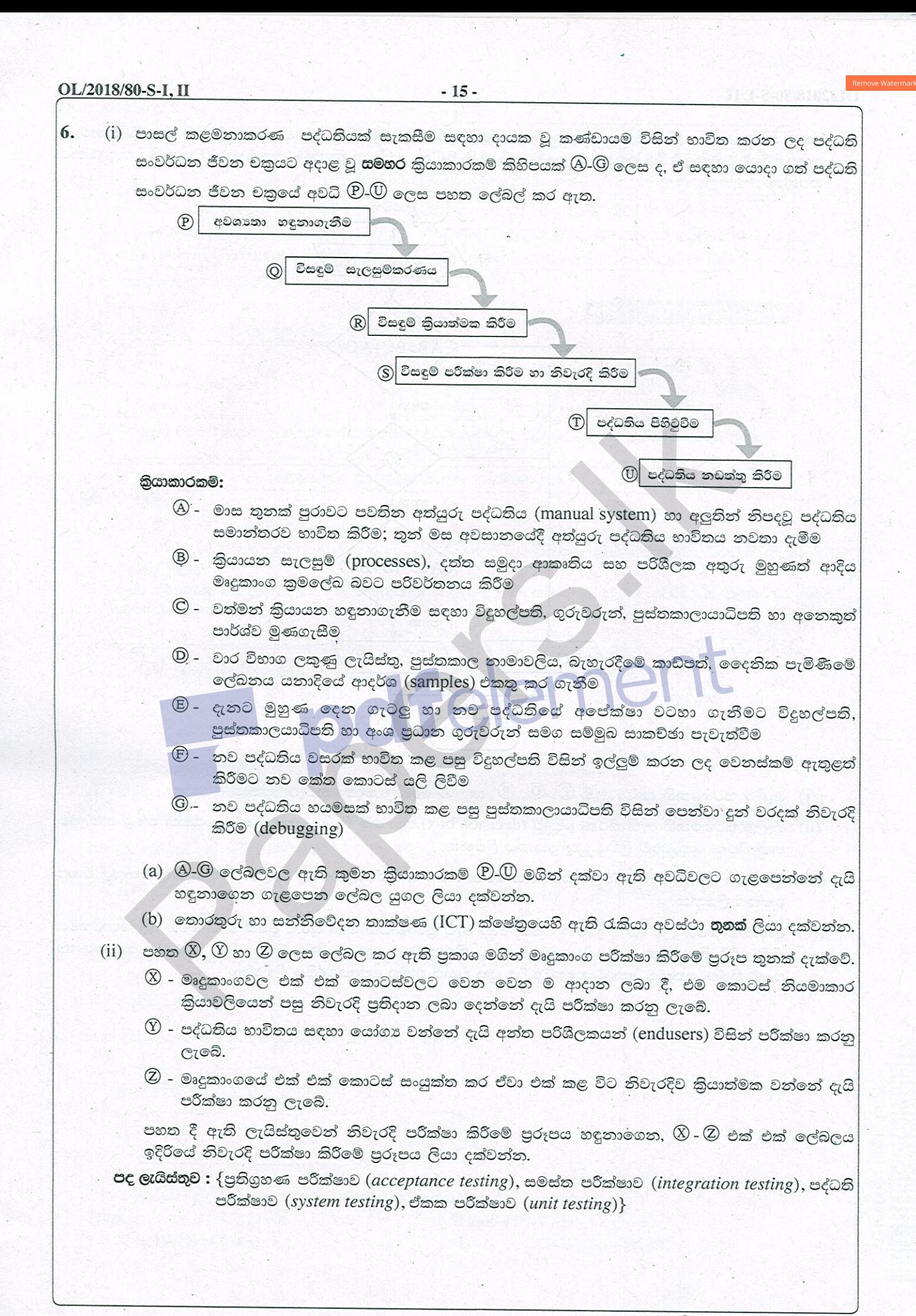

<sup>[</sup>දහසයවැනි පිටුව බලන්න.

7. පහත දක්වා ඇති ගැලීම් සටහනෙහි භාවිත වන්නේ තිුකෝණයක ඕනෑම පාද දෙකක දිගෙහි එකතුව තුන්වැනි පාදයේ දිගට වඩා වැඩි විය යුතුය යන පුමේයයයි. AB,BC හා AC යනු තිකෝණයක පාදවල දිග යැයි උපකල්පනය කරන්න.

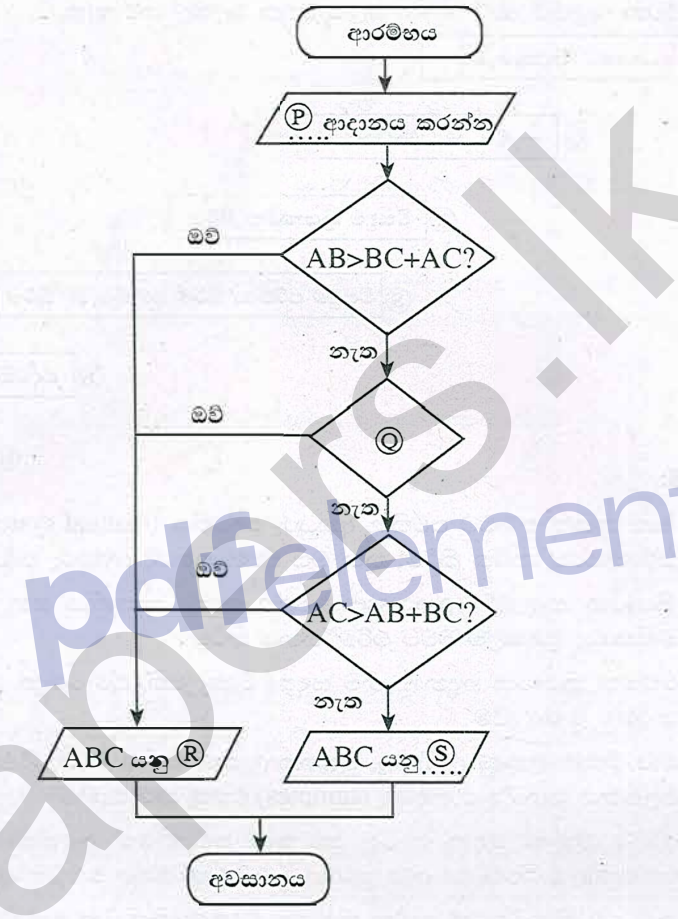

- (i) ගැලීම් සටහනෙහි දක්වා ඇති  $\mathbb{D}, \mathbb{Q}, \mathbb{R}$  සහ  $\mathbb{S}$  ලේබල සඳහා නිවැරදි පුකාශ ලියන්න.
- (ii) ගැලීම් සටහනෙහි ඇති තීරණ කොටු (decision box) තුන **හනි** තිරණ කොටුවකට සංයුක්ත කළේ නම්, එම තනි තීරණ කොටුවේ ලිවිය යුතු පුකාශය ලියන්න.
- $(iii)$  ඉහත  $(i)$  හා  $(ii)$  කොටස්වලදී තර්කනය වෙනස් කර යාවත්කාලීන කළ ගැලීම් සටහන සඳහා අදාළ වාහජ කේතය ලියන්න.
- $(iv)$  ආදානය කරන ලද දිග අතුරෙන් එකක් හෝ වැඩි පුමාණයක් හෝ ශුනා වූයේ නම්, මෙම ඇල්ගොරිතමය නිසි පරිදි කියාත්මක නොවේ. මෙම ගැටලුව නිරාකරණය කර ගැනීමට මුල් ගැලීම් සටහනේ ආදානය හා පළමු තීරණ කොටුව අතරට හඳුන්වා දිය යුතු වාහජ කේත කොන්දේසිය ලියන්න.